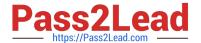

# C\_TBI30\_74<sup>Q&As</sup>

SAP Certified Application Associate - Business Intelligence with SAP BW 7.4 and SAP BI 4.1

## Pass SAP C\_TBI30\_74 Exam with 100% Guarantee

Free Download Real Questions & Answers **PDF** and **VCE** file from:

https://www.pass2lead.com/c\_tbi30\_74.html

100% Passing Guarantee 100% Money Back Assurance

Following Questions and Answers are all new published by SAP Official Exam Center

- Instant Download After Purchase
- 100% Money Back Guarantee
- 365 Days Free Update
- 800,000+ Satisfied Customers

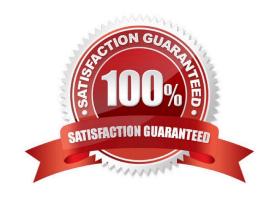

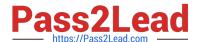

#### **QUESTION 1**

How are hierarchies in a BEx Query represented in Crystal Reports for Enterprise?

- A. As fields representing the parent node ID and node ID
- B. As subobjects of dimension objects for each existing hierarchy
- C. As attribute objects that belong to a dimension object
- D. As dimension objects for each node

Correct Answer: B

#### **QUESTION 2**

You are using the LifeCycle Manager to promote BI objects.

How do you undo a change to an object in the target system?

- A. Roll back either a complete or a partial promotion.
- B. Change the object directly in the production environment.
- C. Delete the promotion job in the source system.
- D. Reset the system time to a time before the transport.

Correct Answer: A

#### **QUESTION 3**

Which variable type can use the processing type "replacement path"? (Choose three)

- A. Formula variable
- B. Hierarchy variable
- C. Hierarchy node variable
- D. Characteristic value variable
- E. Text variable

Correct Answer: ADE

#### **QUESTION 4**

Which of the following is a tool for ad hoc analysis and reporting to be used by business users/end users?

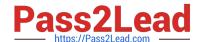

### https://www.pass2lead.com/c\_tbi30\_74.html

2024 Latest pass2lead C\_TBI30\_74 PDF and VCE dumps Download

- A. Dashboard Design
- B. Crystal Reports
- C. Web Intelligence
- D. Web Application Designer

Correct Answer: C

#### **QUESTION 5**

What happens when you activate a characteristic InfoObject with master data?

- A. Existing master data is validated and written in the activation queue.
- B. If the activation is successful, a Master data Change Run is automatically started.
- C. The assigned navigational attributes are activated for reporting in the InfoCube.
- D. The SID table and the appropriate master data tables are created in the Data Dictionary.

Correct Answer: D

Latest C TBI30 74 Dumps C TBI30 74 Study Guide C TBI30 74 Braindumps